Collection of public opinion data- Ways in which the public can convey their opinions

Educational outreach- Educate the public on how the master plan process works

Future vision for Owosso- Bringing residents together to create a vision for Owosso's future

This project was completed by six senior Urban and Regional Planning practicum students at Michigan State University during the spring of 2011. The key reason for this project is that the City of Owosso currently does not have a master plan; the State of Michigan now requires every city to have one. The practicum team worked with Adam Zettel who is the Assistant City Manager and the Director of Community Development for the City of Owosso, Michigan.

# MICHIGAN STATE UNIVERSITY

### **INTRODUCTION**

## **CITY OF OWOSSO**

# **COMMUNITY TRENDS**

# **PUBLIC PARTICIPATION PLAN AND TIMELINE**

## **FUTURE CONSIDERATIONS**

After analyzing the preceding data, the practicum team has determined five key areas that need to be considered throughout the rest of the planning process to guide future development.

# **ELEMENTS OF A MASTER PLAN**

# **Working Towards A Master Plan: Owosso, Michigan** By: Brett Johnson, Dobeen Kim, Hyelim Kim, Andrew LeMarbe, Kelly Redburn and Jared Sherwood

As cities grow and develop, there are many aspects that need to be taken into consideration. These aspects include: population growth, strength of the local economy, housing stock, infrastructure, as well as other public services. As a way to guide and direct these aspects, it is important for a city to develop and maintain a master

plan.

#### **A master plan:**

facilities

- •Is a road map for the future of a city
- •Is a long range plan for growth and development
- •Guides public/private decisions regarding land use and public
- •Is a policy-based document
- •Provides guidance to authorities and land users
- **Chapters of Owosso's Master Plan:**
- 5: Utilities and Public Facilities
- 6: Parks, Recreation and Natural Features
- 7: Existing Land Use
- 9: Future Land Use
- 1: Purpose and Intent
- 2: Goals and Objectives
- *3: Social and Economic Characteristics* (Team's Focus Area)
- 4: Transportation
- 
- 
- 
- 8: Critical Areas and Issues
- 10: Actions and Implementation

### **REFERENCES**

For more in-depth information on this project, please visit the School of Planning Design and Construction website at www.spdc.msu.edu

#### **Recommendations**:

•Communication- easy access to information

•A clear connection between public input and the decision making process- There must be a connection between the final plan and public input gathered throughout the process

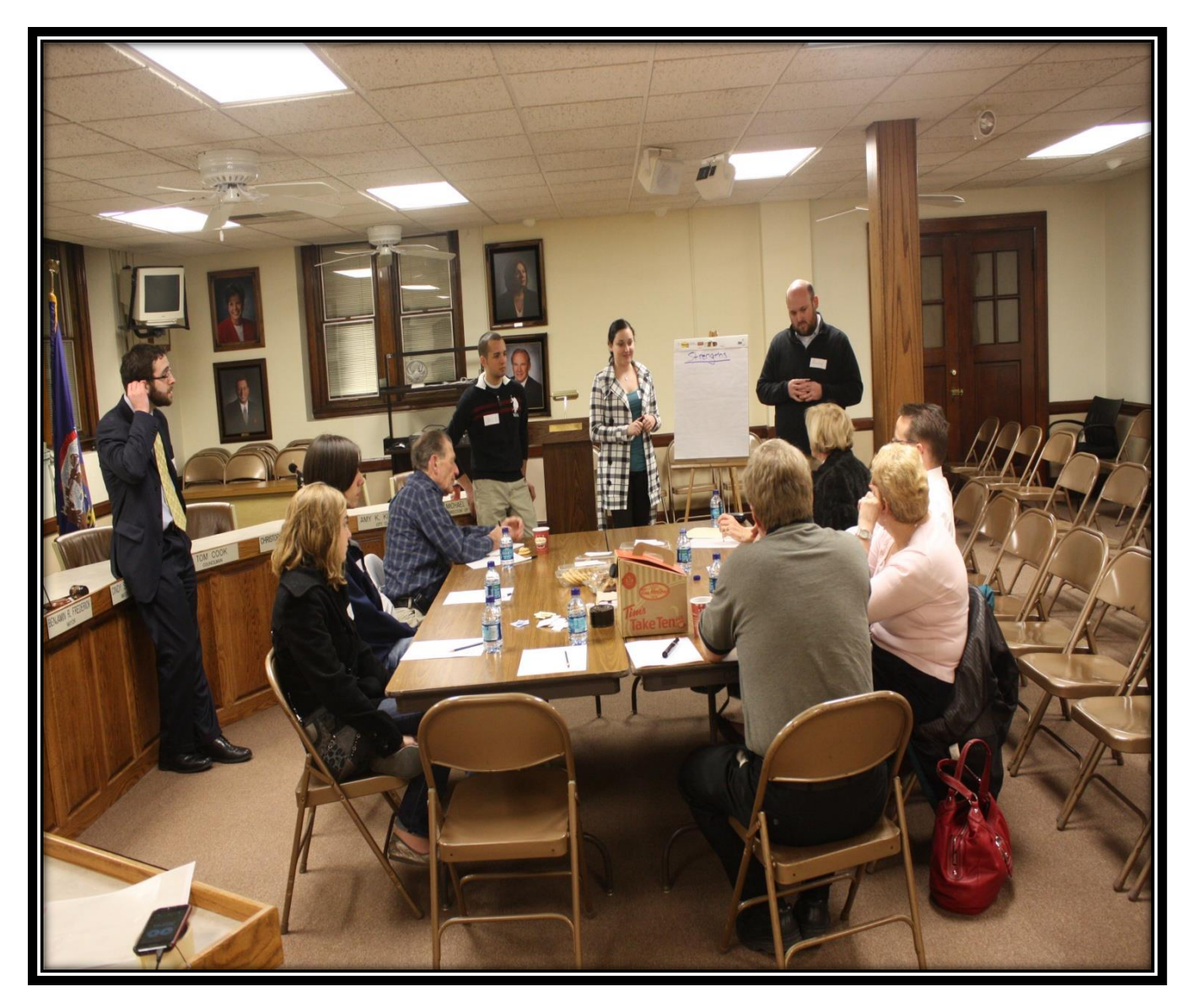

Practicum Team conducting focus group with local residents on February 17, 2011

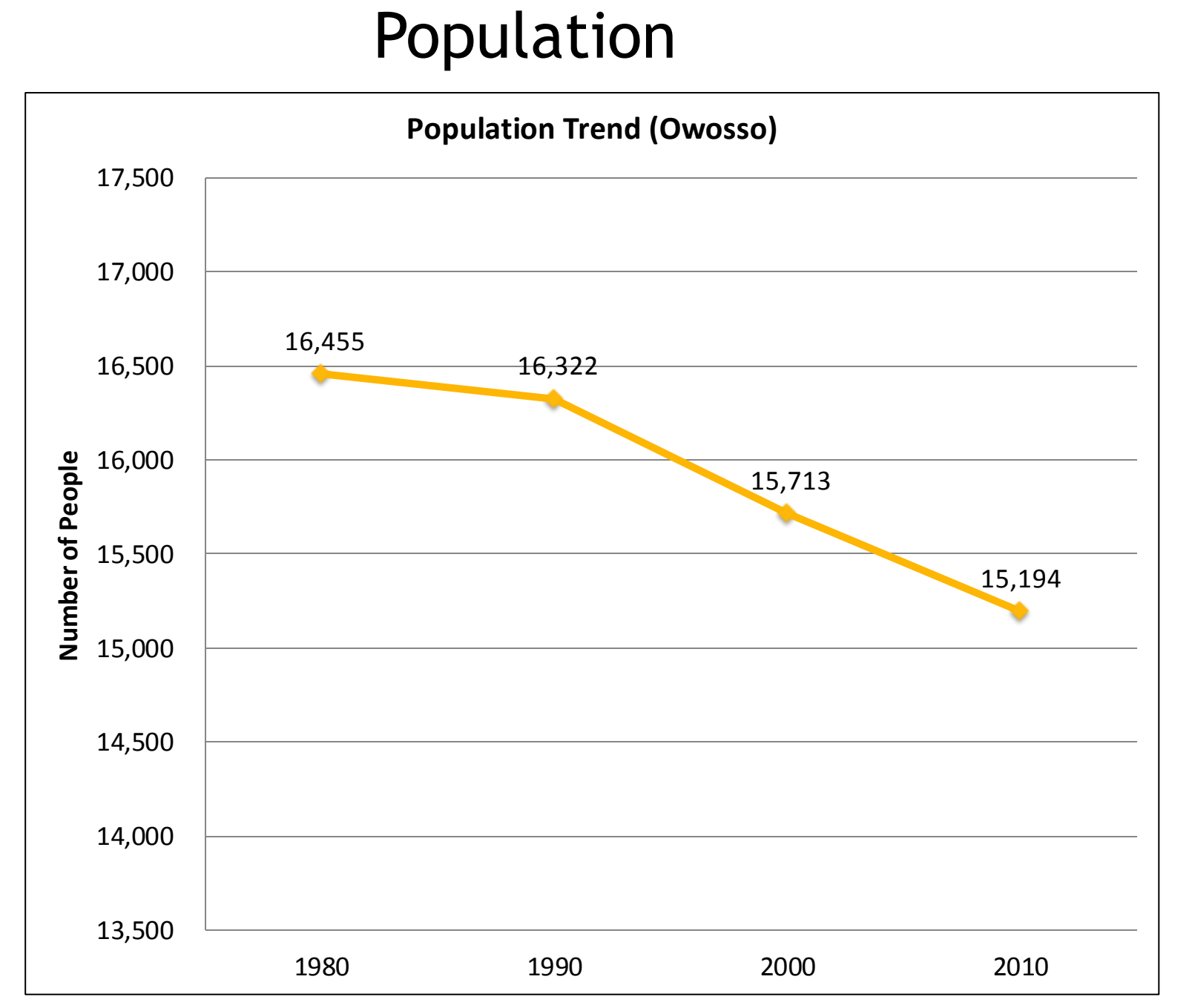

This project is only part of the master plan that will be developed by the City of Owosso. The following elements are vital pieces of data that the city can utilize to identify past and current trends which may affect future development and growth of the city.

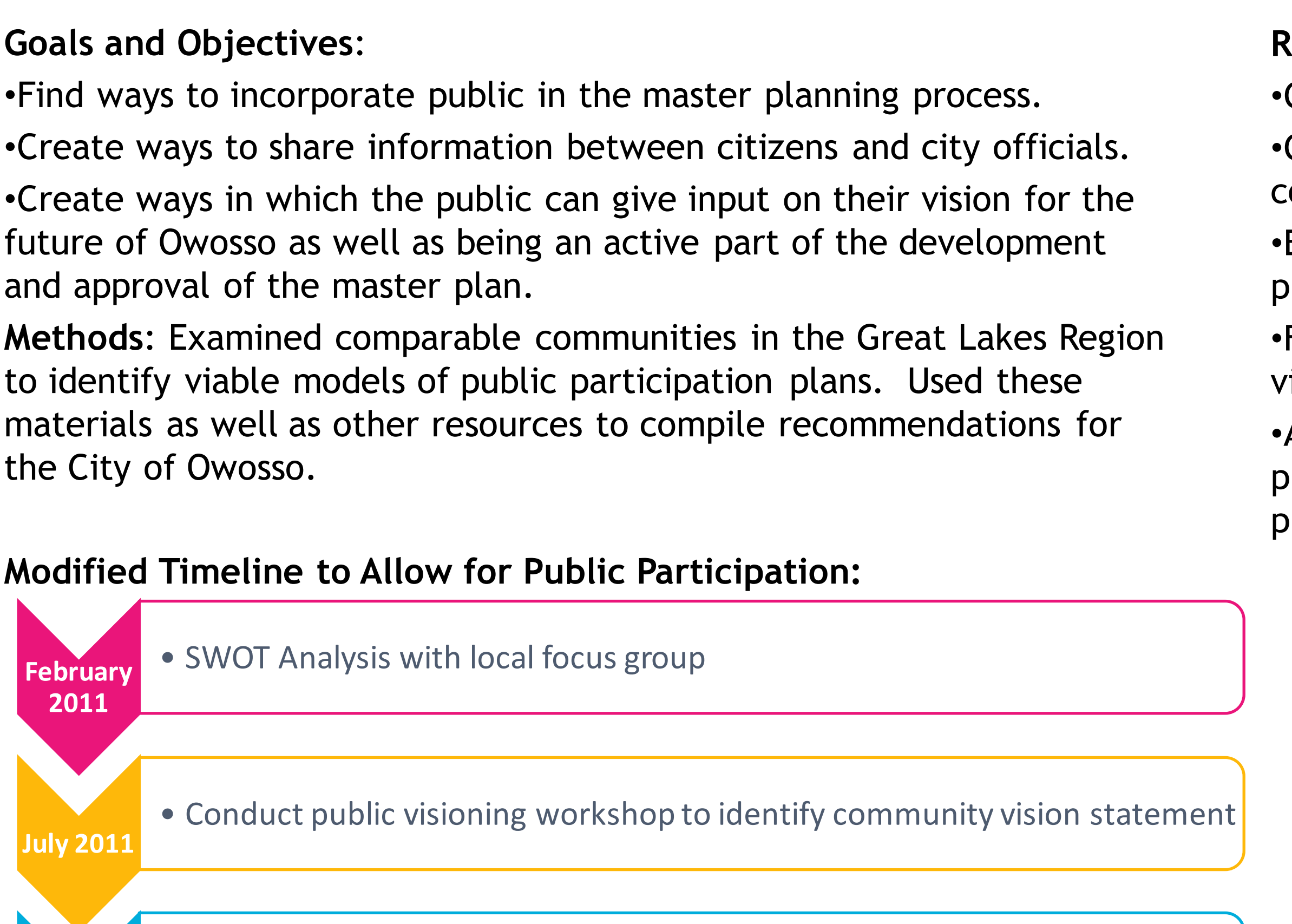

To aid the City of Owosso in producing a viable master plan, the practicum students analyzed population, socio-economics and housing data. In addition to data  $\|\cdot\|$ analysis, the practicum team developed a public participation plan and community survey that the city can utilize as it moves forward with the production of the master plan.

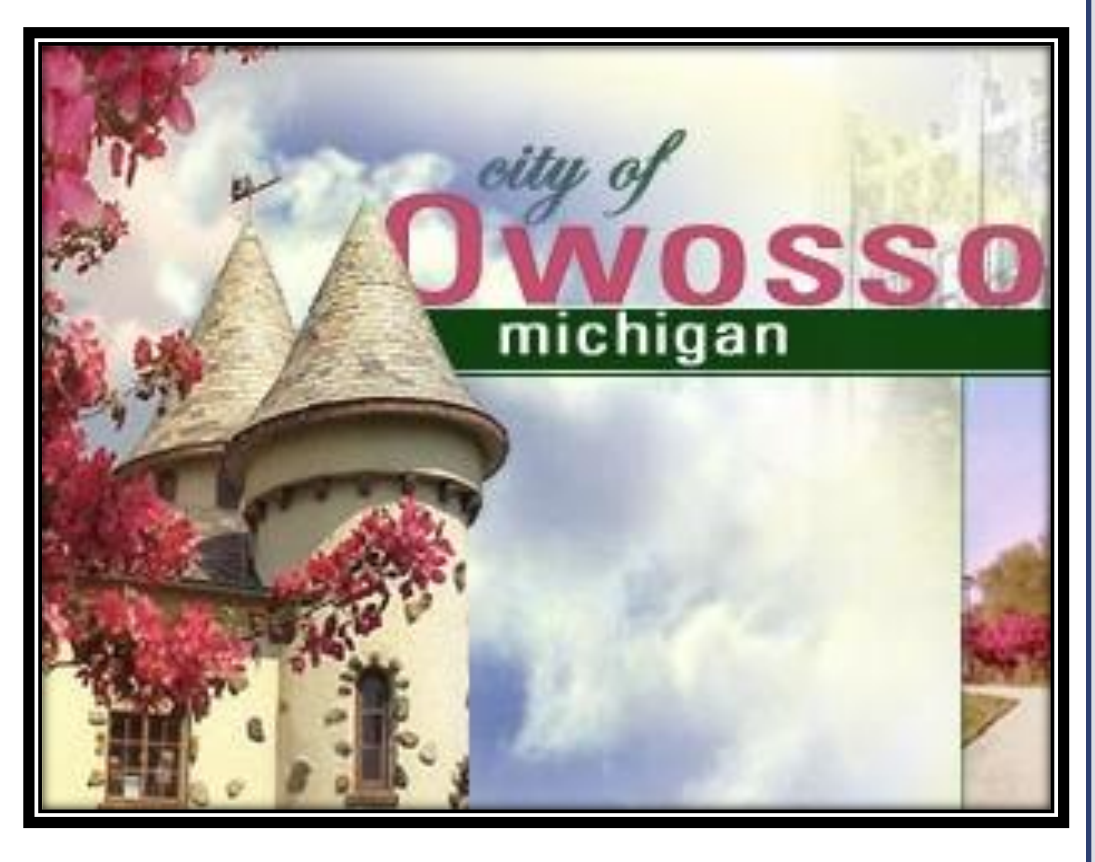

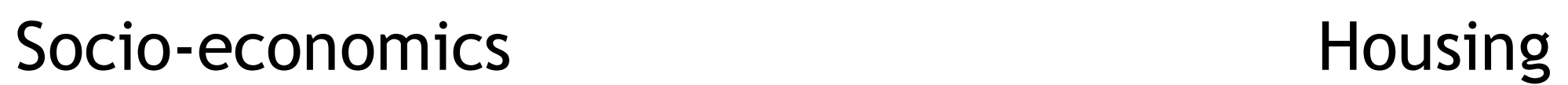

Steam Railroading Institute: The SRI was founded by the Michigan State Trust for Railway Preservation. The SRI is home to the #1225 Pere Marquette, the largest operating steam locomotive in the State of Michigan.

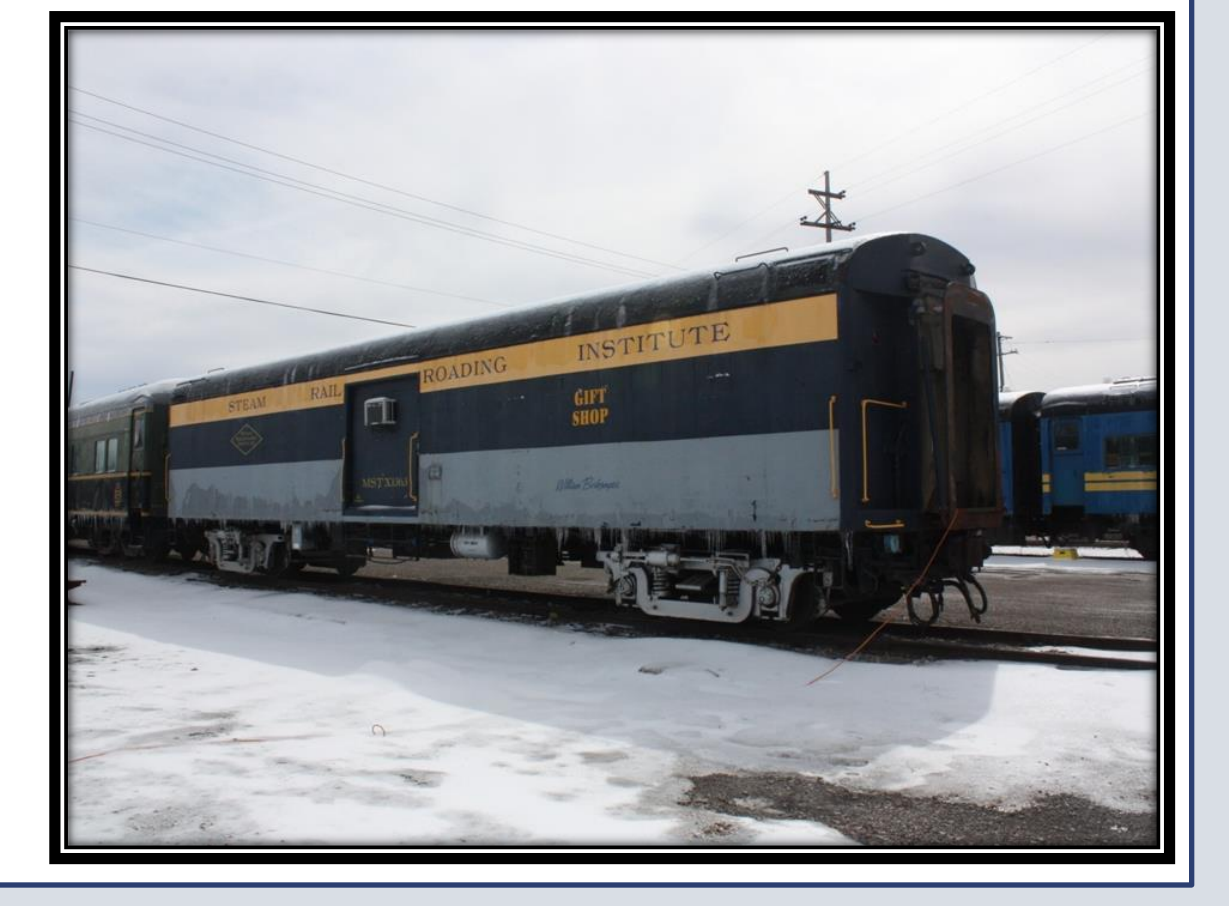

Curwood Castle: Is a very unique icon of Owosso. It is located in Curwood Castle Park, along the Shiawassee River. It was built for James Oliver Curwood, who used it as his writing studio.

Key elements analyzed:

•The population of Owosso has been

decreasing

•Owosso is racially homogeneous

•Average age is increasing but it is

lower than other comparable areas

•The number of high school graduates is

- -
	-
	-
- 

higher than other areas

•College educational attainment for

those 25 and over is lower than other

comparable areas

•Index and Non-Index crime rates are

increasing

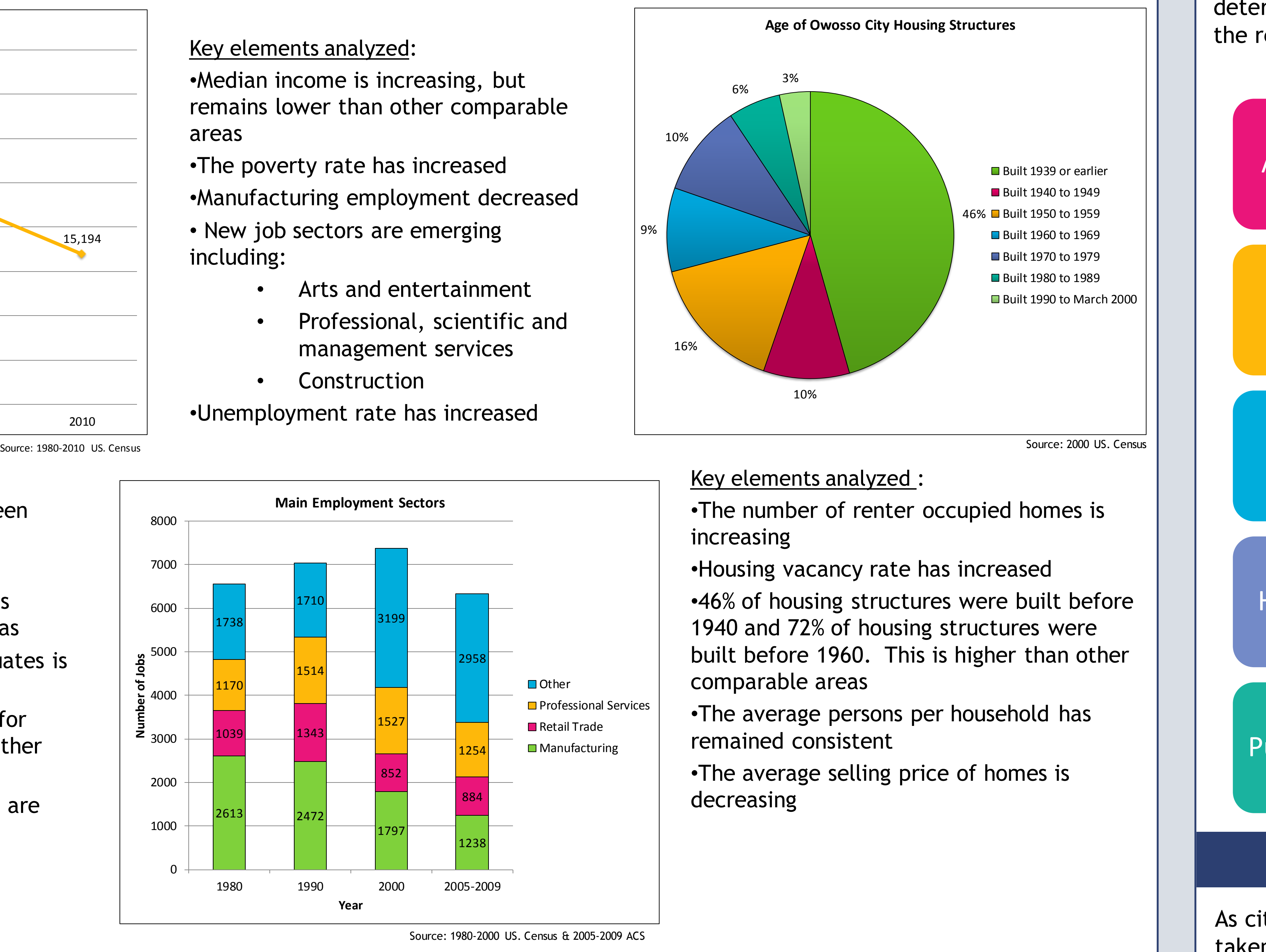

Owosso is centrally located in Shiawassee County, Michigan. The city was incorporated in 1859 and began as an agricultural community. With its close proximity to large automobile manufacturing centers, the city had a strong manufacturing base.

- Notable features of Owosso:
- •Shiawassee River
- •Baker College
- •Steam Railroading Institute
- •Memorial Hospital
- •Community Airport | Laingsburg
- •Curwood Festival

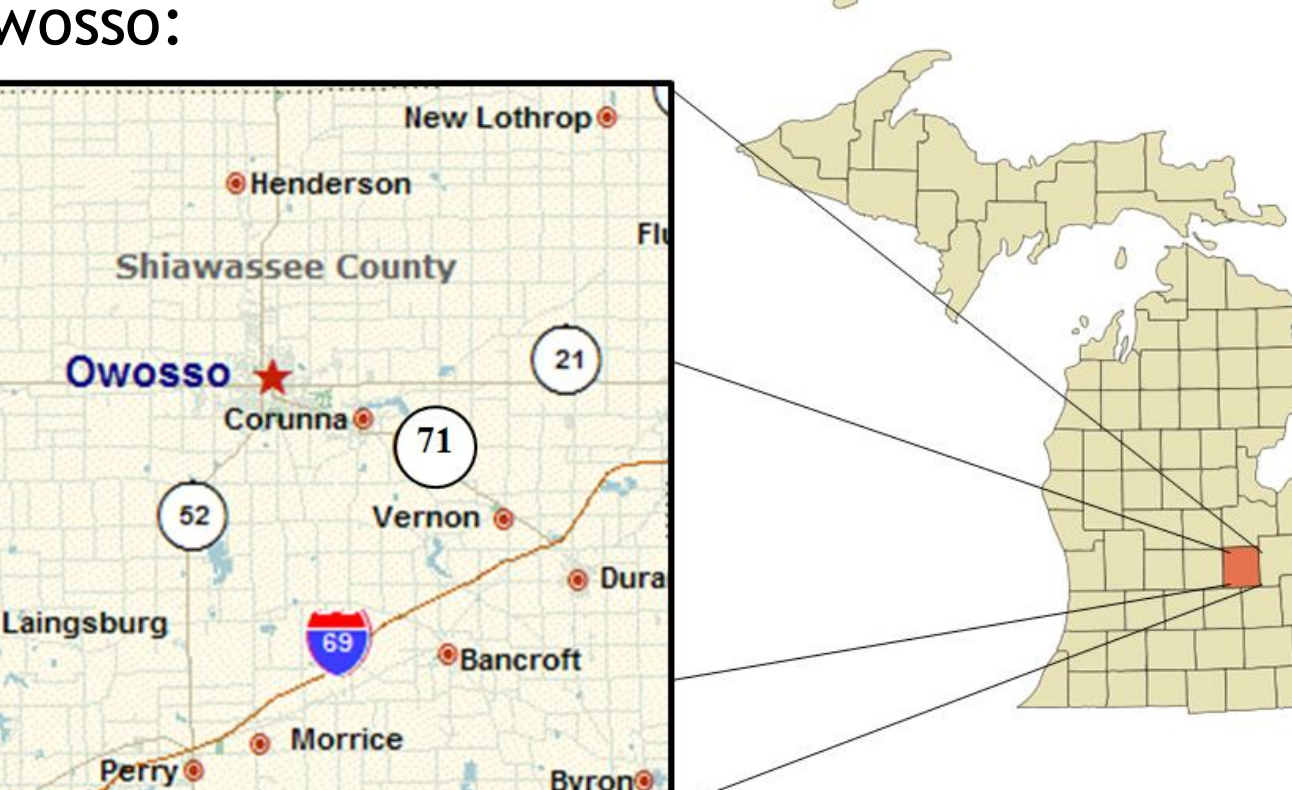

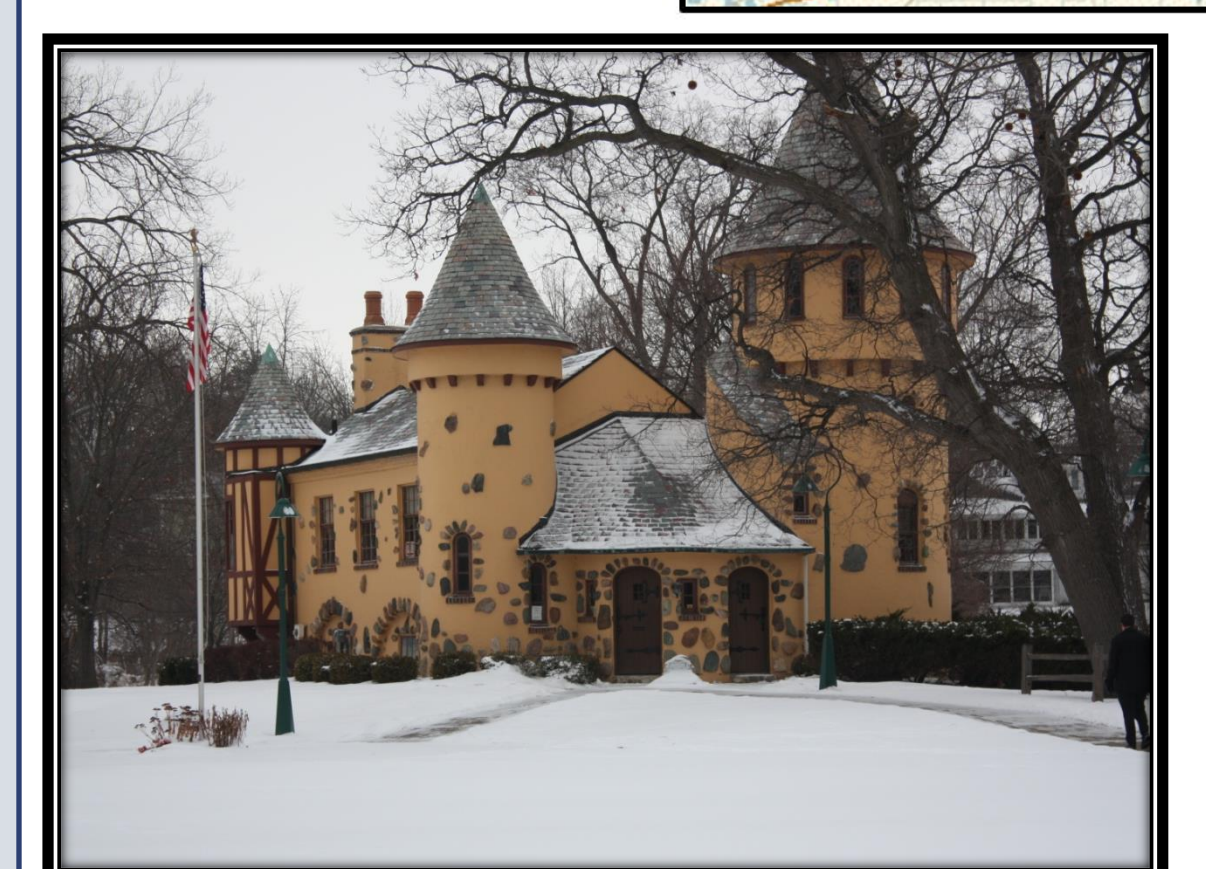

**July 2012**

• Formal public hearing to review the draft of the master plan

**August** 

**2012**

• The Owosso City Council shall vote on the master plan

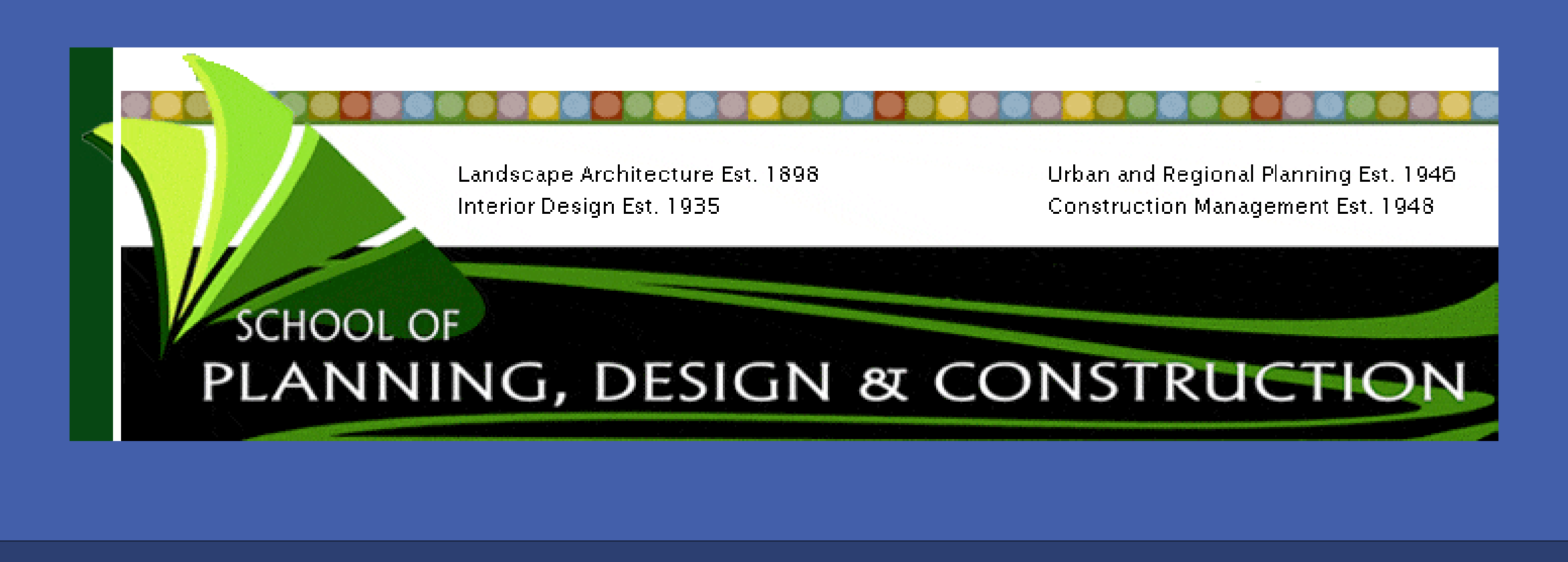

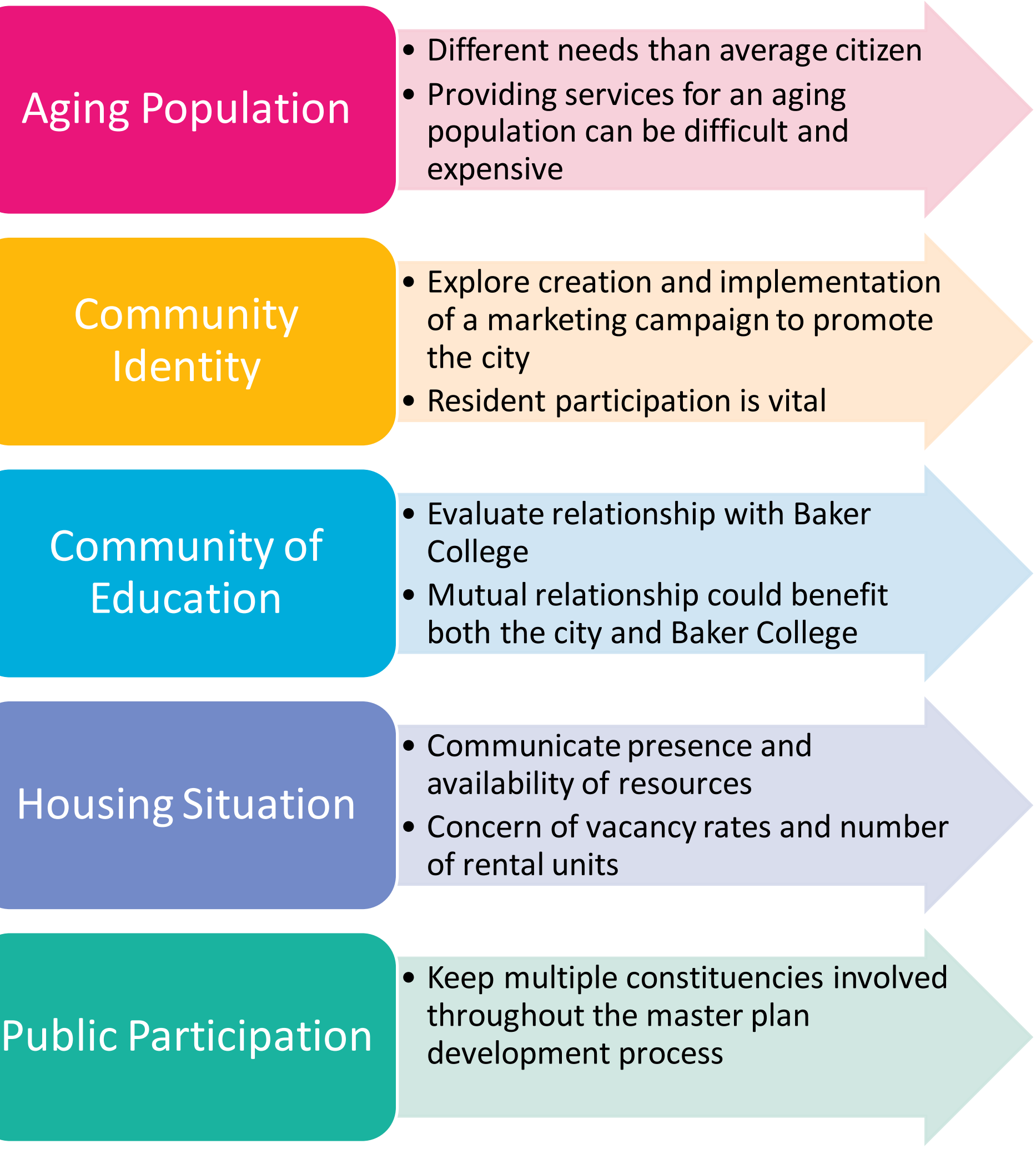